# **Python Perforce Documentation**

*Release 0.3.17*

**Brett Dixon**

**Aug 04, 2017**

### **Contents**

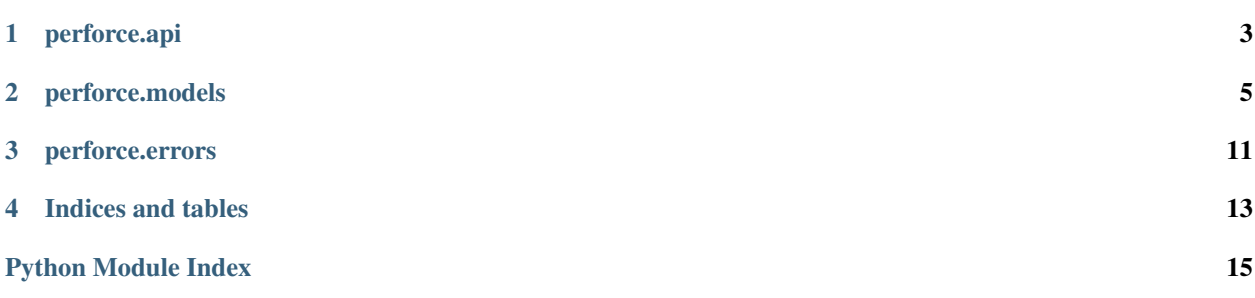

```
>>> import perforce
>>> p4 = perforce.connect()
>>> revisions = p4.ls('//depot/path/to/file.txt')
>>> print(revisions)
[<Revision 1: file.txt>]
>>> p4.ls('//depot/path/....txt')
[<Revision 1: file.txt>, <Revision 2: foo.txt>]
>>> cl = p4.findChangelist('my description')
>>> with cl:
... cl.append(revisions[0])
... p4.add('path/to/add.txt', cl)
>>> cl.description
'my description'
>>> cl.description = 'something else'
>>> cl.submit()
>>> client = perforce.Client('my_client')
>>> print(client.stream)
//streams/main
>>> print(client.root)
Path(/path/to/root)
```
<span id="page-4-0"></span>API Documentation:

### perforce.api

<span id="page-6-1"></span><span id="page-6-0"></span>This module implements the Perforce API

#### copyright

3. 2015 by Brett Dixon

license MIT, see LICENSE for more details

perforce.api.**changelist**(*description=None*, *connection=None*) Gets or creates a [Changelist](#page-8-1) object with a description

#### **Parameters**

- **description**  $(str)$  Description of changelist to find or create
- **connection** (Connection) Connection object to use

Returns [Changelist](#page-8-1)

perforce.api.**connect**(*\*args*, *\*\*kwargs*) Creates or returns a singleton [Connection](#page-9-0) object

perforce.api.**edit**(*filename*, *connection=None*) Checks out a file into the default changelist

#### **Parameters**

- **filename** (str) File to check out
- **connection** (Connection) Connection object to use

perforce.api.**info**(*connection=None*)

Returns information about the current [Connection](#page-9-0)

Parameters connection (Connection) – Connection object to use

#### Returns dict

perforce.api.**open**(*filename*, *connection=None*) Edits or Adds a filename ensuring the file is in perforce and editable

#### <span id="page-7-1"></span>**Parameters**

- **filename** (str) File to check out
- **connection** (Connection) Connection object to use

perforce.api.**sync**(*filename*, *connection=None*)

Syncs a file

#### <span id="page-7-0"></span>Parameters

- **filename** (str) File to check out
- **connection** (Connection) Connection object to use

### perforce.models

<span id="page-8-2"></span><span id="page-8-0"></span>This module implements the main data models used by perforce

#### copyright

3. 2015 by Brett Dixon

license MIT, see LICENSE for more details

<span id="page-8-1"></span>class perforce.models.**Changelist**(*changelist=None*, *connection=None*)

A Changelist is a collection of files that will be submitted as a single entry with a description and timestamp

**append**(*rev*)

Adds a :py:class:Revision to this changelist and adds or checks it out if needed

Parameters **rev** ([Revision](#page-11-0)) – Revision to add

static **create**(*description='<Created by Python>'*, *connection=None*) Creates a new changelist

Parameters

- **connection** ([Connection](#page-9-0)) Connection to use to create the changelist
- **description** (str) Description for new changelist

#### Returns [Changelist](#page-8-1)

#### **delete**()

Reverts all files in this changelist then deletes the changelist from perforce

#### **query**(*files=True*)

Queries the depot to get the current status of the changelist

**remove**(*rev*, *permanent=False*)

Removes a revision from this changelist

#### **Parameters**

- **rev** ([Revision](#page-11-0)) Revision to remove
- **permanent** (bool) Whether or not we need to set the changelist to default

<span id="page-9-1"></span>**revert**(*unchanged\_only=False*) Revert all files in this changelist

#### Parameters unchanged\_only (bool) - Only revert unchanged files

Raises [ChangelistError](#page-14-1)

#### **save**()

Saves the state of the changelist

#### **submit**()

Submits a chagelist to the depot

#### **client**

Perforce client this changelist is under

#### **description**

Changelist description

#### **isDirty**

Does this changelist have unsaved changes

#### **time**

Creation time of this changelist

class perforce.models.**Client**(*client*, *connection=None*) Represents a client(workspace) for a given connection

#### **access**

The date and time last accessed

#### **root**

Root path fo the client

#### **stream**

Which stream, if any, the client is under

#### **update**

The date and time the client was updated

#### **view**

A list of view specs

<span id="page-9-0"></span>class perforce.models.**Connection**(*port=None*, *client=None*, *user=None*, *executable='p4'*, *level=3*) This is the connection to perforce and does all of the communication with the perforce server

#### **add**(*filename*, *change=None*)

Adds a new file to a changelist

#### Parameters

- **filename** (str) File path to add
- **change**  $(int)$  Changelist to add the file to

#### Returns [Revision](#page-11-0)

#### **canAdd**(*filename*)

Determines if a filename can be added to the depot under the current client

Parameters filename  $(str)$  – File path to add

#### **findChangelist**(*description=None*)

Gets or creates a Changelist object with a description

**Parameters description**  $(str)$  – The description to set or lookup

#### Returns [Changelist](#page-8-1)

<span id="page-10-1"></span>**ls**(*files*, *silent=True*, *exclude\_deleted=False*) List files

#### Parameters

- **files** (list) Perforce file spec
- **silent** (bool) Will not raise error for invalid files or files not under the client
- **exclude\_deleted** (bool) Exclude deleted files from the query

Raises [errors.RevisionError](#page-14-2)

#### Returns list<[Revision](#page-11-0)>

**run**(*cmd*, *stdin=None*, *marshal\_output=True*, *\*\*kwargs*) Runs a p4 command and returns a list of dictionary objects

#### Parameters

- $cmd (list)$  Command to run
- **stdin**  $(str)$  Standard Input to send to the process
- **marshal\_output** (bool) Whether or not to marshal the output from the command
- **kwargs** Passes any other keyword arguments to subprocess

Raises error.CommandError

Returns list, records of results

#### **client**

The client used in perforce queries

#### **level**

The current exception level

#### **status**

The status of the connection to perforce

#### **user**

The user used in perforce queries

#### class perforce.models.**FileSpec**(*depot*, *client*)

File spec <http://www.perforce.com/perforce/doc.current/manuals/cmdref/filespecs.html>

#### **client**

Alias for field number 1

#### **depot**

Alias for field number 0

class perforce.models.**FormObject**(*connection*) Abstract class for objects with a form api (client, stream, changelist)

**save**()

Saves the state of the changelist

#### <span id="page-10-0"></span>class perforce.models.**HeadRevision**(*filedict*)

The HeadRevision represents the latest version on the Perforce server

class perforce.models.**PerforceObject**(*connection=None*) Abstract class for dealing with the dictionaries coming back from p4 commands <span id="page-11-1"></span>This is a simple descriptor for the incoming P4Dict

<span id="page-11-0"></span>class perforce.models.**Revision**(*data*, *connection=None*) A Revision represents a file on perforce at a given point in it's history

**delete**(*changelist=0*) Marks the file for delete

Parameters changelist ([Changelist](#page-8-1)) – Changelist to add the move to

**edit**(*changelist=0*) Checks out the file

#### Parameters changelist ([Changelist](#page-8-1)) – Optional changelist to checkout the file into

**lock**(*lock=True*, *changelist=0*)

Locks or unlocks the file

#### **Parameters**

- **lock** (bool) Lock or unlock the file
- **changelist** ([Changelist](#page-8-1)) Optional changelist to checkout the file into

**move**(*dest*, *changelist=0*, *force=False*) Renames/moves the file to dest

#### Parameters

- **dest**  $(str)$  Destination to move the file to
- **changelist** ([Changelist](#page-8-1)) Changelist to add the move to
- **force**  $(bool)$  Force the move to an existing file

#### **query**()

Runs an fstat for this file and repopulates the data

**revert**(*unchanged=False*) Reverts any file changes

#### **Parameters unchanged**  $(boo1)$  – Only revert if the file is unchanged

**shelve**(*changelist=None*) Shelves the file if it is in a changelist

Parameters changelist ([Changelist](#page-8-1)) – Changelist to add the move to

**sync**(*force=False*, *safe=True*, *revision=0*, *changelist=0*)

Syncs the file at the current revision

#### Parameters

- **force** (bool) Force the file to sync
- **safe** (bool) Don't sync files that were changed outside perforce
- **revision** (int) Sync to a specific revision
- **changelist**  $(int)$  Changelist to sync to

#### **action**

The current action: add, edit, etc.

#### **changelist**

Which *[Changelist](#page-8-1)* is this revision in

#### <span id="page-12-0"></span>**clientFile**

The local path to the revision

#### **depotFile**

The depot path to the revision

#### **hash**

The hash value of the current revision

#### **head**

The [HeadRevision](#page-10-0) of this file

#### **isEdit**

Is the file open for edit

#### **isLocked** Is the file locked by anyone excluding the current user

**isMapped**

Is the file mapped to the current workspace

#### **isResolved**

Is the revision resolved

#### **isShelved**

Is the file shelved

#### **isSynced**

Is the local file the latest revision

#### **lockedBy**

Who has this file locked

#### **openedBy**

Who has this file open for edit

#### **resolved**

The number, if any, of resolved integration records

#### **revision**

Revision number

#### **type**

Best guess at file type. text or binary

#### **unresolved**

The number, if any, of unresolved integration records

class perforce.models.**Stream**(*stream*, *connection=None*) An object representing a perforce stream

#### **access**

The date and time last accessed

#### **description**

Stream description tha thas been trimmed

#### **update**

The date and time the client was updated

#### **view**

A list of view specs

<span id="page-13-1"></span>perforce.models.**camel\_case**(*string*) Makes a string camelCase

#### Parameters string – String to convert

perforce.models.**split\_ls**(*func*)

Decorator to split files into manageable chunks as not to exceed the windows cmd limit

Parameters func (: py: class: Function) – Function to call for each chunk

- perforce.models.**ConnectionStatus** = ConnectionStatus(OK=0, OFFLINE=1, NO\_AUTH=2, INVALID\_CLIENT=3) Connections status enum
- <span id="page-13-0"></span>perforce.models.**ErrorLevel** = ErrorLevel(EMPTY=0, INFO=1, WARN=2, FAILED=3, FATAL=4) Error levels enum

### perforce.errors

<span id="page-14-3"></span><span id="page-14-0"></span>This module implements the Exceptions raised

#### copyright

3. 2015 by Brett Dixon

license MIT, see LICENSE for more details

<span id="page-14-1"></span>exception perforce.errors.**ChangelistError** Errors that occur in a Changelist

exception perforce.errors.**CommandError** Errors that occur while running a command

exception perforce.errors.**ConnectionError** Errors that occurred with the connection

<span id="page-14-2"></span>exception perforce.errors.**RevisionError** Errors that occur on a file revision

exception perforce.errors.**ShelveError** Errors that occur when shelving/unshelving a file revision

Indices and tables

- <span id="page-16-0"></span>• genindex
- modindex
- search

Python Module Index

<span id="page-18-0"></span>p

perforce.api, [1](#page-4-0) perforce.errors, [10](#page-13-0) perforce.models, [4](#page-7-0)

### Index

### A

access (perforce.models.Client attribute), [6](#page-9-1) access (perforce.models.Stream attribute), [9](#page-12-0) action (perforce.models.Revision attribute), [8](#page-11-1) add() (perforce.models.Connection method), [6](#page-9-1) append() (perforce.models.Changelist method), [5](#page-8-2)

### C

camel case() (in module perforce.models), [9](#page-12-0) canAdd() (perforce.models.Connection method), [6](#page-9-1) Changelist (class in perforce.models), [5](#page-8-2) changelist (perforce.models.Revision attribute), [8](#page-11-1) changelist() (in module perforce.api), [3](#page-6-1) ChangelistError, [11](#page-14-3) Client (class in perforce.models), [6](#page-9-1) client (perforce.models.Changelist attribute), [6](#page-9-1) client (perforce.models.Connection attribute), [7](#page-10-1) client (perforce.models.FileSpec attribute), [7](#page-10-1) clientFile (perforce.models.Revision attribute), [8](#page-11-1) CommandError, [11](#page-14-3) connect() (in module perforce.api), [3](#page-6-1) Connection (class in perforce.models), [6](#page-9-1) ConnectionError, [11](#page-14-3) ConnectionStatus (in module perforce.models), [10](#page-13-1) create() (perforce.models.Changelist static method), [5](#page-8-2)

### D

delete() (perforce.models.Changelist method), [5](#page-8-2) delete() (perforce.models.Revision method), [8](#page-11-1) depot (perforce.models.FileSpec attribute), [7](#page-10-1) depotFile (perforce.models.Revision attribute), [9](#page-12-0) description (perforce.models.Changelist attribute), [6](#page-9-1) description (perforce.models.Stream attribute), [9](#page-12-0)

### E

edit() (in module perforce.api), [3](#page-6-1) edit() (perforce.models.Revision method), [8](#page-11-1) ErrorLevel (in module perforce.models), [10](#page-13-1)

## F

FileSpec (class in perforce.models), [7](#page-10-1) findChangelist() (perforce.models.Connection method), [6](#page-9-1) FormObject (class in perforce.models), [7](#page-10-1)

### H

hash (perforce.models.Revision attribute), [9](#page-12-0) head (perforce.models.Revision attribute), [9](#page-12-0) HeadRevision (class in perforce.models), [7](#page-10-1)

### I

info() (in module perforce.api), [3](#page-6-1) isDirty (perforce.models.Changelist attribute), [6](#page-9-1) isEdit (perforce.models.Revision attribute), [9](#page-12-0) isLocked (perforce.models.Revision attribute), [9](#page-12-0) isMapped (perforce.models.Revision attribute), [9](#page-12-0) isResolved (perforce.models.Revision attribute), [9](#page-12-0) isShelved (perforce.models.Revision attribute), [9](#page-12-0) isSynced (perforce.models.Revision attribute), [9](#page-12-0)

### L

level (perforce.models.Connection attribute), [7](#page-10-1) lock() (perforce.models.Revision method), [8](#page-11-1) lockedBy (perforce.models.Revision attribute), [9](#page-12-0) ls() (perforce.models.Connection method), [7](#page-10-1)

### M

move() (perforce.models.Revision method), [8](#page-11-1)

### O

open() (in module perforce.api), [3](#page-6-1) openedBy (perforce.models.Revision attribute), [9](#page-12-0)

### P

perforce.api (module), [1](#page-4-1) perforce.errors (module), [10](#page-13-1) perforce.models (module), [4](#page-7-1) PerforceObject (class in perforce.models), [7](#page-10-1)

### Q

query() (perforce.models.Changelist method), [5](#page-8-2) query() (perforce.models.Revision method), [8](#page-11-1)

### R

remove() (perforce.models.Changelist method), [5](#page-8-2) resolved (perforce.models.Revision attribute), [9](#page-12-0) revert() (perforce.models.Changelist method), [6](#page-9-1) revert() (perforce.models.Revision method), [8](#page-11-1) Revision (class in perforce.models), [8](#page-11-1) revision (perforce.models.Revision attribute), [9](#page-12-0) RevisionError, [11](#page-14-3) root (perforce.models.Client attribute), [6](#page-9-1) run() (perforce.models.Connection method), [7](#page-10-1)

### S

save() (perforce.models.Changelist method), [6](#page-9-1) save() (perforce.models.FormObject method), [7](#page-10-1) shelve() (perforce.models.Revision method), [8](#page-11-1) ShelveError, [11](#page-14-3) split\_ls() (in module perforce.models), [10](#page-13-1) status (perforce.models.Connection attribute), [7](#page-10-1) Stream (class in perforce.models), [9](#page-12-0) stream (perforce.models.Client attribute), [6](#page-9-1) submit() (perforce.models.Changelist method), [6](#page-9-1) sync() (in module perforce.api), [4](#page-7-1) sync() (perforce.models.Revision method), [8](#page-11-1)

### T

time (perforce.models.Changelist attribute), [6](#page-9-1) type (perforce.models.Revision attribute), [9](#page-12-0)

### U

unresolved (perforce.models.Revision attribute), [9](#page-12-0) update (perforce.models.Client attribute), [6](#page-9-1) update (perforce.models.Stream attribute), [9](#page-12-0) user (perforce.models.Connection attribute), [7](#page-10-1)

### V

view (perforce.models.Client attribute), [6](#page-9-1) view (perforce.models.Stream attribute), [9](#page-12-0)